# **ENVIAMENT TIQUET EMAIL** Butlletí Setmanal

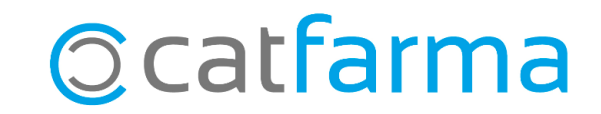

Per ajudar a estalviar en el consum de paper a la farmàcia, amb **Nixfarma** tenim la possibilitat d'enviar per correu electrònic els tiquets de venda. A més, aquesta és una forma més segura de conservar, per part del client, el seu resguard de venda.

Tot seguit veurem com configurar el nostre correu electrònic al **Nixfarma** i com fer l'enviament del tiquet de venda.

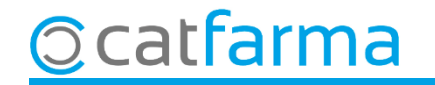

Primer configurarem el correu electrònic al **Nixfarma**, accedim a **Configuració Empresa Mestre d'empresa**.

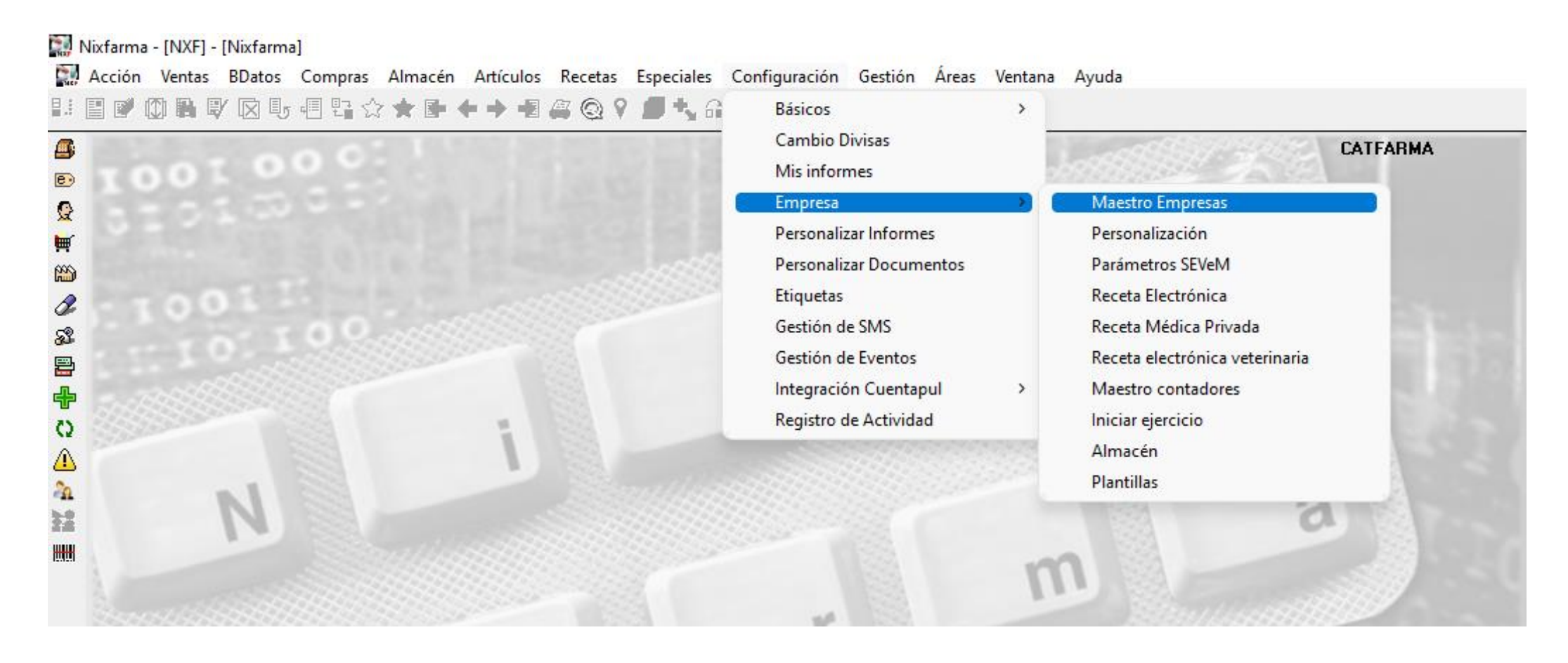

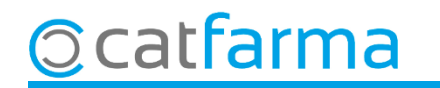

Accedim a la carpeta de **Comptes correu** i fem **F6** o **Inserir** per configurar el compte de correu electrònic.

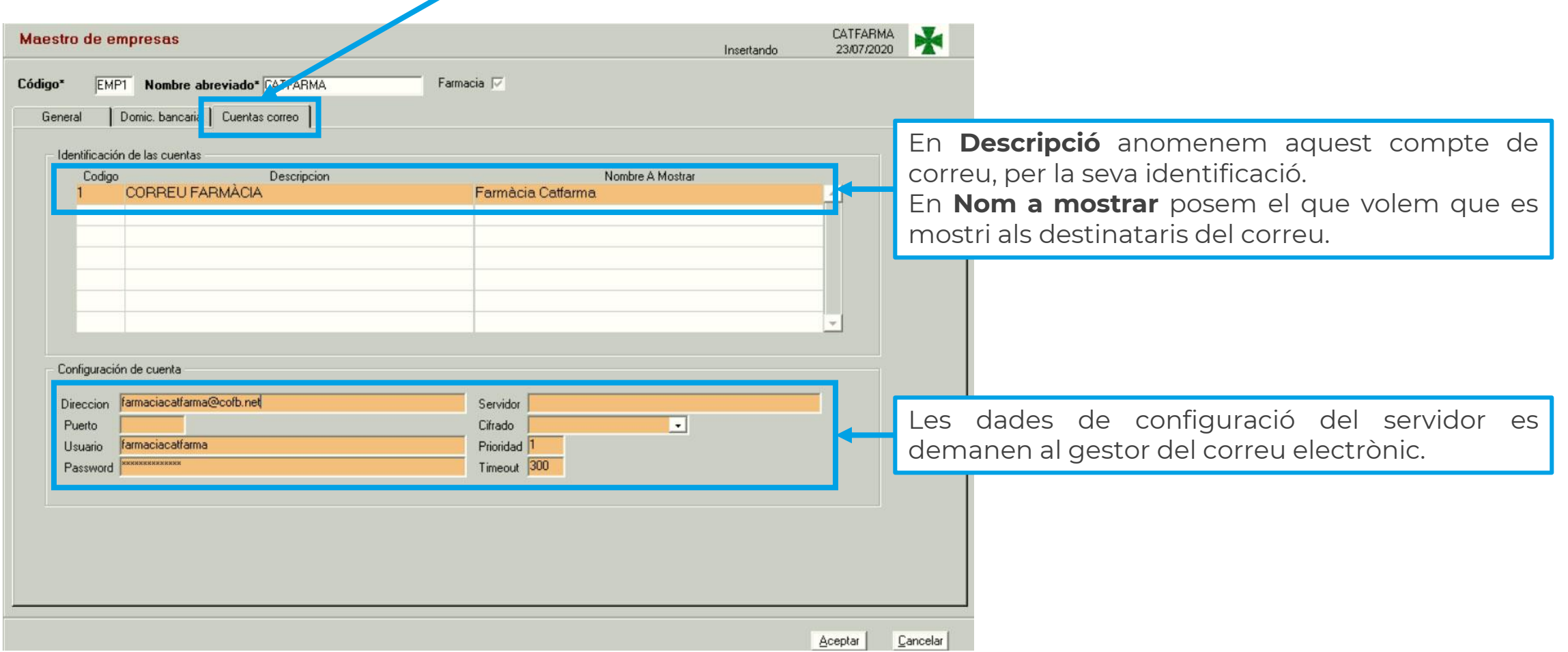

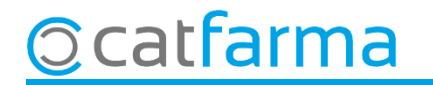

A partir d'ara, quan finalitzem la venda i indiquem que volem tiquet, podrem marcar l'opció **Enviar email**.

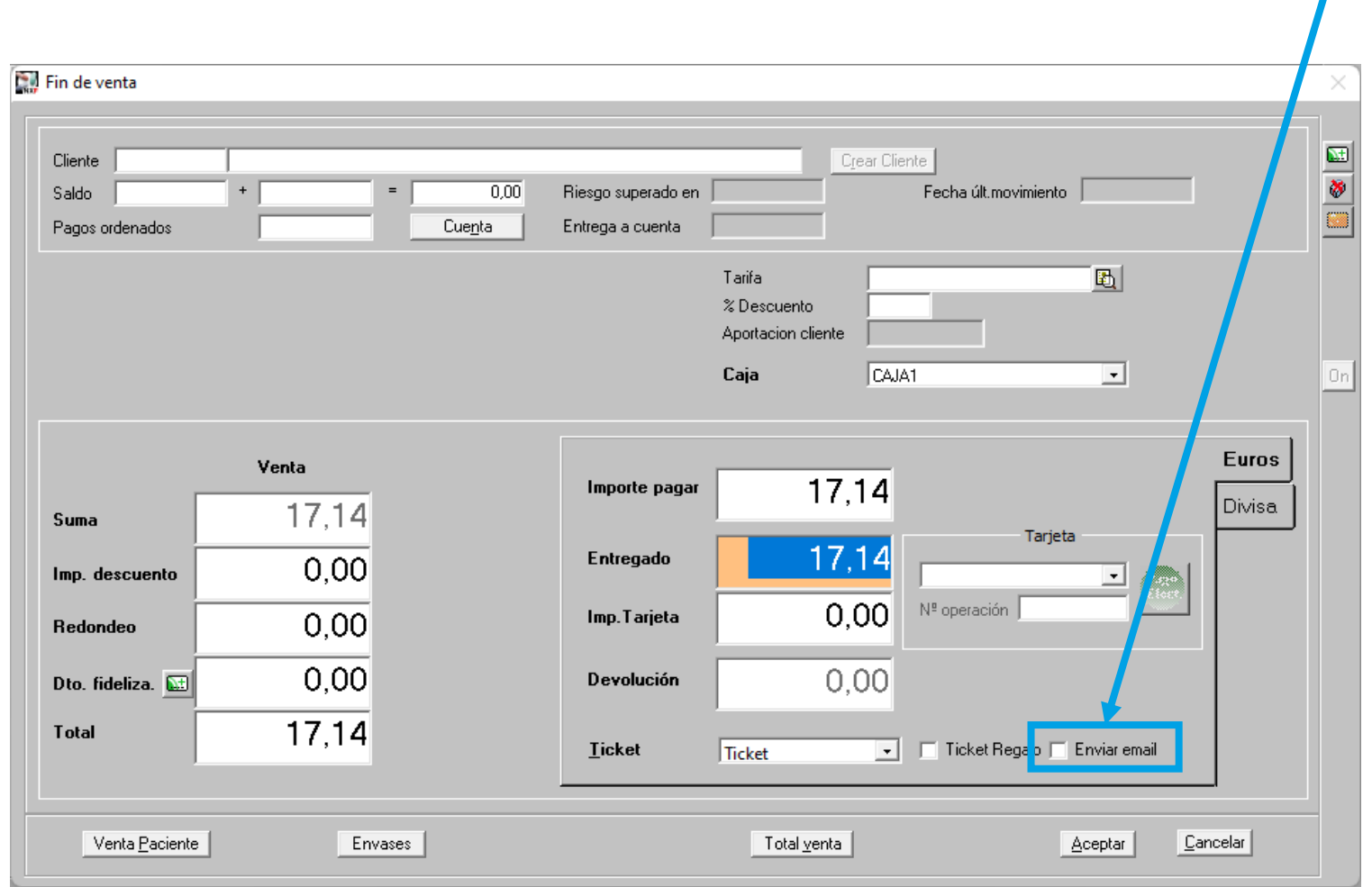

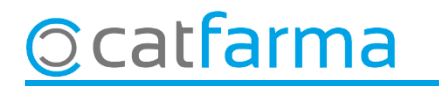

# **SEMPRE AL TEU SERVEI** Bon Treball

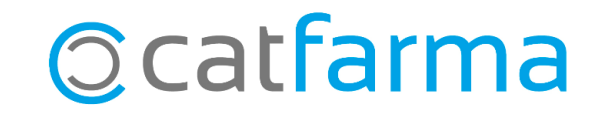